# **Bölüm 09**

## **Döngüler**

for döngüsü do döngüsü while döngüsü foreach döngüsü

Belirli bir iş bir çok kez tekrarlanacaksa, programda bu iş bir kez yazılır ve döngü deyimleriyle istenildiği kadar tekrar tekrar çalıştırılabilir.

Bir döngüde, arka arkaya tekrarlanan deyimler döngü blokunu oluşturur. Bu deyimler birden çoksa { } bloku içine alınır. Bir döngü blokunda çok sayıda deyim olabileceği gibi, iç-içe döngüler de olabilir. Program akışının döngü blokunu bir kez icra etmesine döngünün bir adımı (bir tur) diyeceğiz.

Java dilinde döngü yapan dört ayrı yapı vardır. Aşağıdaki kesimlerde bu yapıları örneklerle açıklayacağız.

## **for Döngüsü**

Bir deyim, önceden belirli olan sayıda tekrar edecekse, for döngüsünü kullanmak çok kolaydır. Önce basit bir örnekle başlayalım :

Aşağıdaki program aynı istenildiği kadar yazar.

```
ForLoop01.java 
package döngüler; 
public class ForLoop01 { 
  public static void main(String[] args) { 
    for (int a = 5; a < 10; a^{++}) {
       System.out.println("Java, seçkin programcıların tercihidir.");
```
**Bölüm 06: Operatörler 1** 

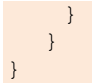

Java, seçkin programcıların tercihidir. Java, seçkin programcıların tercihidir. Java, seçkin programcıların tercihidir. Java, seçkin programcıların tercihidir. Java, seçkin programcıların tercihidir. Java, seçkin programcıların tercihidir.

Bu çıktıya dikkat edersek, *for* döngüsünün yapısının

```
for (int a = 5; a < 10; a^{++})
\left\{ \begin{array}{cc} 0 & 0 & 0 \\ 0 & 0 & 0 \\ 0 & 0 & 0 \\ 0 & 0 & 0 \\ 0 & 0 & 0 \\ 0 & 0 & 0 \\ 0 & 0 & 0 \\ 0 & 0 & 0 \\ 0 & 0 & 0 \\ 0 & 0 & 0 \\ 0 & 0 & 0 \\ 0 & 0 & 0 \\ 0 & 0 & 0 & 0 \\ 0 & 0 & 0 & 0 \\ 0 & 0 & 0 & 0 \\ 0 & 0 & 0 & 0 & 0 \\ 0 & 0 & 0 & 0 & 0 \\ 0 & 0 & 0 & 0 & 0 \\ 0 & 0 & 0 & 0 & 0 & 0 \\ 0 }
```
blokundan oluştuğunu olduğunu görüyoruz. Döngü { } parantezleri içindeki deyimleri yürütür. Buna döngü blok'u diyeceğiz. Burada int a=5 döngü sayısını sayan sayaçtır, ilk değeri 5 dır. a <10 döngüye devam ya da dur diyecek mantıksal deyim (boolean) dir. a<10 olduğu sürece döngü tekrarlanacak, a>=10 olduğunda döngü duracaktır. a++ ise döngünün her adımında sayacı 1 artıran deyimdir. Bu deyim, istenen sayıda adım atıldıktan sonra döngünün durmasını sağlar.

Şimdi bunlara göre, for döngüsünün söz dizimini yazabiliriz:

```
 for (sayaç-ilk-değeri; döngü-koşulu; sayaç-değişimi) 
   { 
     deyimler 
 }
```
Bu yapıyı yukarıdaki örnekle karşılaştırarak söz dizimini kolayca algılayabilirsiniz. Zaten, aşağıdaki örnek programlarda da, konu yeterince tekrar edilecektir. Şimdilik şu özelikleri bilmek yeterlidir.

Sayacın ilk değeri için döngünün ilk adımı (ilk tur) mutlaka çalışır.

Sonraki adımların her birisi için önce döngü koşulu denetlenir, *true* değerini alıyorsa yeni tur atılır (döngü blok'u işlenir).

Döngü koşulu *false* değerini aldığında, program akışı döngünün dışına çıkar.

Elbette döngüleri kullanmaktaki amacımız, yukarıda yaptığımız gibi, aynı sözü defalarca söyletmek değildir. Onlarla harika işler yapabiliriz. O harika işlerin nasıl yapılabileceğini, aşağıdaki basit örneklerden öğreneceğiz.

```
ForLoop02.java 
// 5 den küçük pozitif tamsayıları yazar. 
package döngüler; 
class ForLoop02 { 
  public static void main(String[] args) { 
    for (int a = 0; a < 5; a^{++}) {
        System.out.print("\t" + a); 
     } 
    } 
}
```
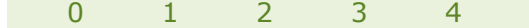

Bu programda döngü blokunda bir tek System.out.println(a) deyimi vardır. Böyle olduğunda { } parantezlerini kullanmayabiliriz.

```
for (int a = 0; a < 5; a^{++})
     System.out.println(a);
```
## ForLoop03.java

```
//10 'a kadar pozitif tamsayıları for döngüsü ile toplar 
package döngüler; 
class ForLoop03 { 
  public static void main(String[] args) { 
     int sum = 0; 
    for (int i = 0; i <= 10; i++) {
      sum = sum + i; System.out.printf("%d'e kadar toplam: %d %n", i, sum); 
     } 
    } 
}
```
Çıktı

1'e kadar toplam: 1 2'e kadar toplam: 3 3'e kadar toplam: 6 4'e kadar toplam: 10 5'e kadar toplam: 15 6'e kadar toplam: 21 7'e kadar toplam: 28 8'e kadar toplam: 36 9'e kadar toplam: 45 10'e kadar toplam: 55

#### **break ve continue deyimleri**

Bazı durumlarda, belli koşul oluşunca döngü adımları bitmeden döngüden çıkmak, bazı durumlarda da, döngünün bazı adımlarını işlememek gerekebilir. Bunu aşağıdaki iki deyimle yaparız.

*break* 

Döngünün kesilmesine ve program akışının döngü blokunun dışına çıkmasına neden olur.

*continue* 

Döngü bloku içinde kendisinden sonra gelen deyime geçmeden akışı durdurur, döngü başına gönderir ve döngünün bir sonraki adımının atılmasını sağlar.

*break* deyiminin etkisini aşağıdaki programda görebiliriz.

#### Break01.java

//döngü sayısını tamamlamadan döngüyü kesme yöntemini göstermektedir.

```
package döngüler; 
class Break01 { 
  public static void main(String[] args) { 
     int faktoryel = 1; 
    for (int n = 1; n \le 20; n+1) {
      if (n == 6) break; 
      faktoryel = faktoryel * n;
       System.out.printf("%d! = %d %n", n, faktoryel); 
     } 
    }
```
Çıktı

}

 $1! = 1$  $2! = 2$  $3! = 6$  $4! = 24$  $5! = 120$ 

Bu programı irdeleyelim. For döngüsünün koşullarına bakınca şunu anlıyoruz: Sayaç n=1 den başlayıp n<=20 olana kadar birer artarak gidecek ve böylece döngü 20 kez tekrarlanacak. Bu algımız doğrudur, ancak döngü blokunun içine baktığımızda

if (n==6) break;

deyimini görüyoruz. break deyimi döngünün kesilmesini ve program akışının döngü blokunun dışına çıkmasına neden olur. O halde, döngü, başlıkta istenenin aksine n==6 olduğunda kesilecektir. Dolayısıyla program koşturulunca ilk 6 sayının faktöryelleri yazılır.

*continue* deyimi, break gibi döngüyü kesmez, yalnızca o an atılan adımı tamamlatmaz ve sonraki tekrar için döngü başına döner.

continue deyiminin etkisini, yukarıdaki programın benzeri olan aşağıdaki programda görebiliriz.

```
Continue01.java
```

```
/* 
continue deyimi, o anda blokta program akışını durdurur, 
döngü başına gönderir, döngüyü sonraki adımdan yürütür. 
*/ 
package döngüler; 
class Continue01 { 
  public static void main(String[] args) { 
     int faktoryel = 1; 
    for (int n = 1; n \le 10; n+1) {
```
**4 t.karaçay : Java ile Nesne Programlama**

```
if (n == 5) continue; 
       faktoryel = faktoryel * n; 
       System.out.printf("%d! = %d %n", n, faktoryel); 
 } 
   }
```
}

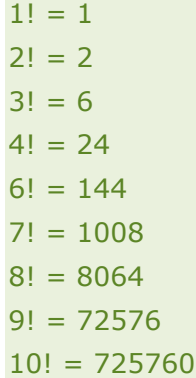

Bu çıktıda 5! olmadığını görüyoruz. Bunun nedeni şudur:

if (n == 5) continue;

deyimi, döngünün beşinci adımını tamamlatmadan program akışını durdurmuş ve döngü başına göndererek döngünün 6-ıncı adımdan devamını sağlamıştır.

*break* ve *continue* deyimlerini amacımızı gerçekleştirmek için çok farklı biçimlerde kullanabiliriz. Aşağıdaki program her ikisini birden kullanmaktadır.

## BreakContinue01.java

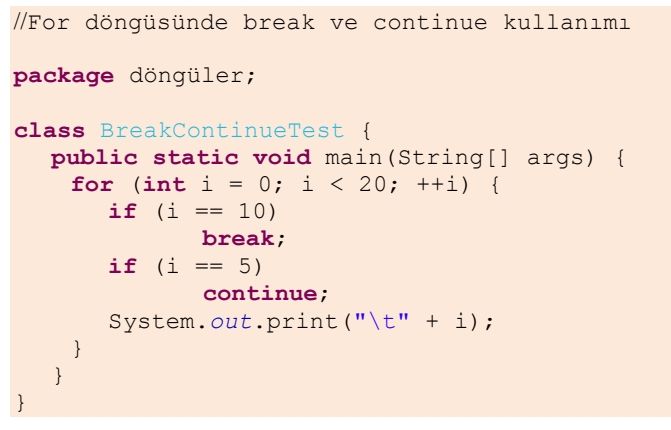

yapılmadan, i=6 ya geçilip devam edilmektedir.

Çıktı

 0 1 2 3 4 6 7 8 9 Çıktıdan görüldüğü gibi, döngü 5 'e ulaştığında *continue* araya girmektedir. Dolayısyla i=5 için hiçbir iş

Öte yandan, döngü 20 adımda tamamlanacak olmakla birlikte, i=10 da break ile karşılaşmaktadır. Bu adımda döngü kesilmekte ve döngü blokunun dışına çıkılmaktadır.

#### BreakContinue02.java

```
// break ve continue kullanımı 
package döngüler; 
class BreakContinue02 { 
  public static void main(String[] args) { 
    for (int i = 0; i < 20; i++) {
       if (i == 10) break; 
       if (i \frac{6}{3} 2 == 0)
          continue; 
        System.out.printf("\t %d ", i); 
 } 
     System.out.println(); 
    } 
}
```
#### Çıktı

1 3 5 7 9

Bu programı irdeleyelim. For döngüsünün koşullarına bakınca şunu anlıyoruz: Sayaç i=0 dan başlayıp i<20 olana kadar birer artarak gidecek ve döngü 20 kez tekrarlanacak iken

if (i==10) break;

deyimi, i==10 olduğunda döngüyü kesmekte ve program akışının döngü blokunun dışına çıkarmaktadır. Dolayısıyla, döngü, başlıkta istenenin aksine i==10 olduğunda kesilecektir.

Blok içindeki

if (i%2==0) continue ;

deyimine baktığımızda şunu anlıyoruz: i%2==0 ise, yani i sayısı 2 ile tam bölünüyorsa, program akışı sonra gelen deyimleri yapmadan döngü başına dönüp döngüyü yeni adım için tekrarlamaktadır. Bu ise şu anlama gelir: i çift sayı olduğunda

```
System.out.printf("\t %d ", i);
```
deyimi çalışmadan döngü başına gidilecektir. Öyleyse, i çift sayı olduğunda ekrana bir çıktı yazılmayacak, yalnızca tek sayı olduğunda yazılacaktır. O nedenle, program yalnızca tek sayıları yazmıştır.

## **while döngüsü**

Belirli bir mantıksal deyim sağlandığı sürece, belirli bir işin tekrarlanması isteniyorsa, bu denetim yapısı kullanılır. Bu yapıda, tekrarlamanın kaç kez olacağını önceden bilmek gerekmez. Sözdizimi şöyledir:

```
 while (boolean) 
    { 
      deyimler 
\rightarrow
```
#### While01.java

//0 dan 9 kadar tamsayıları while döngüsü ile yazar

**6 t.karaçay : Java ile Nesne Programlama**

```
package döngüler; 
class While01 { 
  public static void main(String[] args) { 
    int sayaç = 0; 
    while (sayaç < 10) { 
      System.out.printf("\t %d ", sayaç); 
       sayaç++; 
 } 
   } 
} 
Çıktı 
   0 1 2 3 4 5 6 7 8 9
```
Bu programda (sayaç < 10) olduğu sürece, döngü blok'u dediğimiz { } blok içindeki deyimler arka arkaya tekrar edilir. Bu tekrarların her birine döngünün bir adımı diyoruz. He adımda döngü sayacı 1 artar (sayaç++). Sonunda sayaç==10 olur ve döngü biter, program akışı, varsa döngü bloku'ndan sonraki deyimden devam eder.

Bazı işleri birden çok döngü yapısıyla gerçekleştirebiliriz. Bu durumlarda, programcı birisini tercih etme hakkına sahiptir. Örneğin, önceki kesimde 1 den 10 'a kadar tamsayıların toplamını for döngüsü ile bulmuştuk. Aynı işi while, do-while ve for-each döngüleriyle de yapabiliriz.

#### While02.java

```
package döngüler; 
class While02 { 
  public static void main(String[] args) { 
     int n = 1; 
     int toplam = 0; 
    while (n \leq 10) {
       toplam = toplam + n; System.out.printf(" 1 den %d 'e kadar TOPLAM = %d %n", n, toplam); 
       n++; } 
    }
```
Çıktı

```
 1 den 1 'e kadar TOPLAM = 1 
 1 den 2 'e kadar TOPLAM = 3 
 1 den 3 'e kadar TOPLAM = 6 
 1 den 4 'e kadar TOPLAM = 10 
 1 den 5 'e kadar TOPLAM = 15 
 1 den 6 'e kadar TOPLAM = 21 
 1 den 7 'e kadar TOPLAM = 28 
 1 den 8 'e kadar TOPLAM = 36 
 1 den 9 'e kadar TOPLAM = 45 
 1 den 10 'e kadar TOPLAM = 55
```
#### **do-while döngüsü**

Sözdizimi şöyledir:

```
 do 
     { 
        deyimler 
 } 
   while (boolean) ;
```
Bu yapı while döngüsüne benzer; ama önce döngü blokundaki, { }, deyimler icra edilir, sonra (boolean) denetlenir. *true* değerini alırsa, program akışı döngünün başına döner ve bir tur daha atar. Tekrar (boolean) denetlenir *true* değerini alırsa yeni tura geçilir. Bu süreç (boolean) *false* değerini alana kadar devam eder.

Görüldüğü gibi *do-while* döngüsünde döngünün ilk adımı mutlaka icra edilir. *while* döngüsünden farkı da budur.

*for* ve *while* döngüleriyle yaptığımız toplama işlemini, aşağıda görüldüğü gibi, *do-while* döngüsüyle de yapabiliriz.

```
DoWhile01.java 
package döngüler; 
class DoWhile01 { 
  public static void main(String[] args) { 
     int n = 1; 
     int toplam = 0; 
     do { 
       toplam = toplam + n;
        System.out.printf(" %d den %d 'e kadar TOPLAM = %d %n", 1, n, toplam); 
       n++;
     } while (n <= 10); 
    } 
}
```
Çıktı

```
 1 den 1 'e kadar TOPLAM = 1 
 1 den 2 'e kadar TOPLAM = 3 
1 den 3 'e kadar TOPLAM = 6 1 den 4 'e kadar TOPLAM = 10 
 1 den 5 'e kadar TOPLAM = 15 
 1 den 6 'e kadar TOPLAM = 21 
 1 den 7 'e kadar TOPLAM = 28 
 1 den 8 'e kadar TOPLAM = 36 
 1 den 9 'e kadar TOPLAM = 45 
 1 den 10 'e kadar TOPLAM = 55
```
#### DoWhile02.java

```
package döngüler; 
import java.util.Scanner; 
class DoWhile02 { 
  public static void main(String[] args) { 
     int istek;
```

```
Scanner scan = new Scanner(System.in);
    do { 
       // Bir menü yazar
       System.out.println("Adres Defteri \n"); 
      System.out.println("1 - Yeni adres gir");
       System.out.println("2 - Adres sil"); 
 System.out.println("3 - Adres güncelle"); 
 System.out.println("4 - Adres gör"); 
      System.out.println("5 - Çıkış \n");
       System.out.println("Seçiminiz: (1,2,3,4,5): "); 
       // Kullanıcının isteğini oku
       istek = scan.nextInt(); 
       // Kullanıcının isteğini yap
       switch (istek) { 
       case 1: 
              System.out.println("Yeni adres eklemek mi istiyorsunuz?"); 
              break; 
       case 2: 
              System.out.println("Bir adres silecek misiniz?"); 
              break; 
       case 3: 
              System.out.println("Bir adres güncelleyecek misiniz?"); 
              break; 
       case 4: 
              System.out.println("Bir adres mi göreceksiniz?"); 
              break; 
       case 5: 
              System.out.println("Hoşça kal!"); 
              break; 
       default: 
              System.out.printf("%d geçerli bir seçim değildir %n", istek); 
              break; 
       } 
       // DOS ekranını bekleterek çıktının okunmasını sağlar
       System.out.println("Devam için bir tuşa basınız..."); 
      \text{istek} = \text{scan.nextInt}();
       System.out.println(); 
        // Çıkış tusuna (5) basılana kadar döngüyü tekrarlatan boolean
     } while (istek != 5); 
   }
```
}

## Adres Defteri

- 1 Yeni adres gir
- 2 Adres sil
- 3 Adres güncelle
- 4 Adres gör
- 5 Çıkış

Seçiminiz: (1, 2, 3, 4, 5):

#### BasamakSay.java

```
package döngüler; 
import java.util.Scanner; 
class BasamakSay { 
  public static void main(String[] args) { 
     long n; 
    long i = 0;Scanner scan = new Scanner(System.in);
     System.out.println("En çok 10 haneli bir tamsayı giriniz:"); 
     n = scan.nextLong(); 
     do { 
      ++i;n = n / 10;
     } while (n > 0); 
     System.out.printf("%d sayısında %d hane vardır.", n, i); 
    } 
}
```
## Çıktı

En çok 10 haneli bir tamsayı giriniz: 1234567896 1234567896 sayısında 10 hane vardır.

*do-while* döngüsü, döngü blokunu en az bir kez çalıştırır. Ondan sonra *while* koşulunu denetler.

#### **for-each Döngüsü**

Bir array'in ya da collection' ın öğeleri üzerinde döngü yapar.

Aşağıdaki program bir string array'in bileşenlerini yazmaktadır.

```
ForEach01.java 
//for-each loop 
package döngüler; 
class ForEach01 { 
  public static void main(String[] args) { 
String[] a = { "Ankara", "İstanbul", "İzmir", "Van" };
 for (String str : a) 
       System.out.println(str); 
    } 
}
```
Çıktı

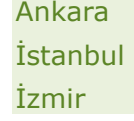

## Van

Bu programda şuna dikkat edilmelidir.

*for-each* döngüsünün kaç kez döneceğini belirten ifade *(string str : a)* dir. Bu ifade *String* tipinden *str* değişkenini tanımlamakta ve *str* değişkeni *a* array'inin öğelerine eşleşmektedir. Dolayısıyla, *a* array'inin bütün bileşenleri sırayla yazılmaktadır.

Aşağıdaki program *6!* değerini bulur.

```
ForEach02.java 
package döngüler; 
class ForEach02 { 
  public static void main(String[] args) { 
 int n = 1, w = 1; 
 char[] ch = { 'A', 'n', 'k', 'a', 'r', 'a' }; 
for (char <u>c</u> : ch) {
w = w * n;n++; } 
     System.out.println(w); 
   } 
}
```
Çıktı

720

Aşağıdaki program bir tamsayıda kaç basamak olduğunu sayar.